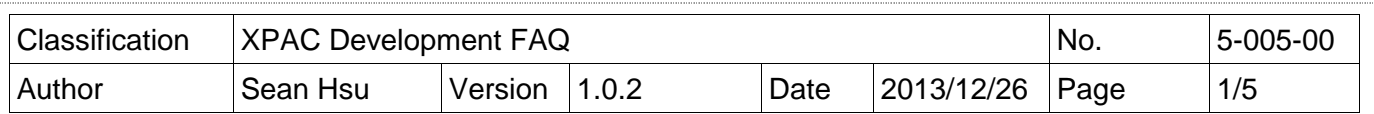

# **Q: How to use specified timer to realize real-time operation?**

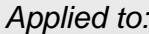

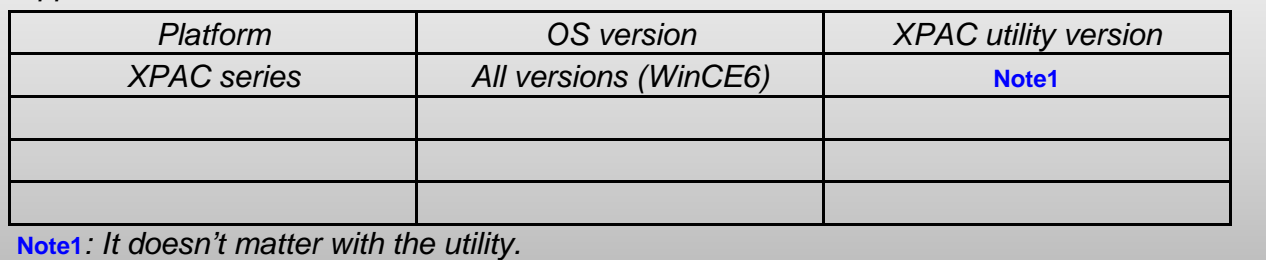

## **Which timer is used to realize for Real-Time?**

Multimedia Timer is used for Real-Time. Multimedia Timer functions:

- (1).timeBeginPeriod
- (2).timeEndPeriod
- (3).timeKillEvent
- (4).timeSetEvent,
- (5).TimeProc

#### **Why choose Multimedia Timer for Real-Time?**

Other timer can not adjust the priority so that can not meet the requirement for Real-Time.

## **What is the input range of the priority of Multimedia Timer?**

The range is 8 to 256.

## **How to use Multimedia Timer?**

We provide three kinds demo of programming language(C sharp, VB.net, VC++) to teach user to use Multimedia Timer.

#### **1. VC++ demo**

Use any one 8K DO module to output square wave to test real time. Change the timer priority to enhance the real-time capability. Use the oscilloscope to see the square wave.

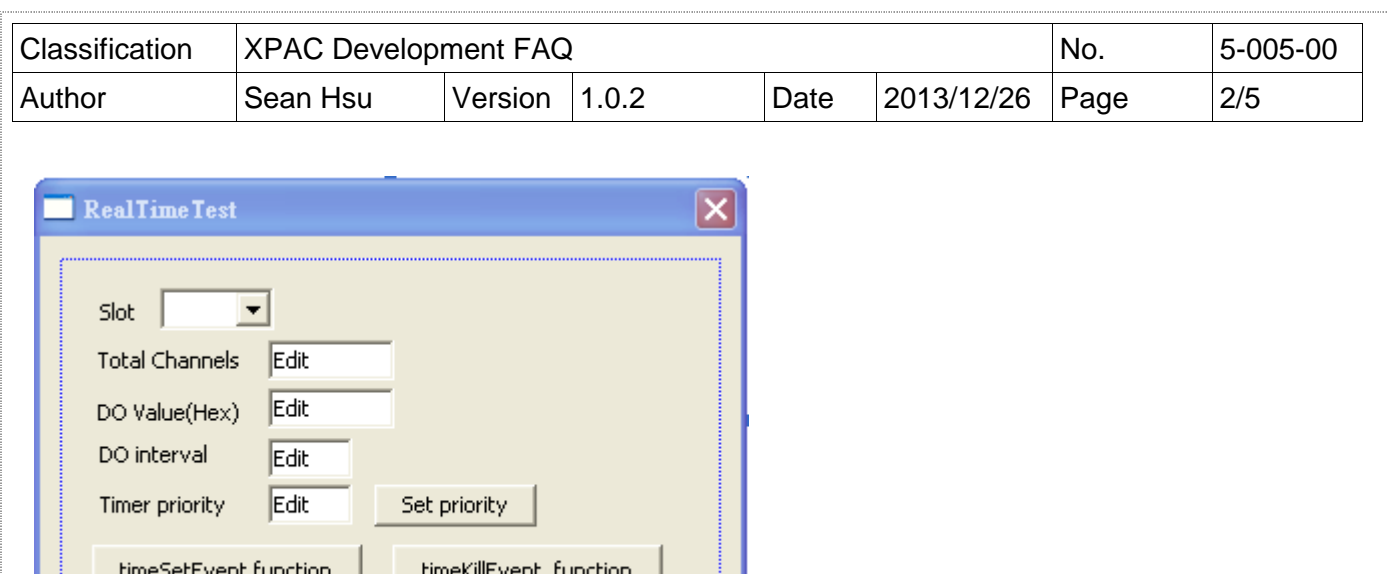

# **2. C sharp demo**

There is no Multimedia Timer in compact framework. We provide an external "mmtimer.dll" to support Multimedia Timer.

Use any 8K DO modules to output square wave to test real time. Change the timer priority to enhance the real-time capability. Use the oscilloscope to see the square wave.

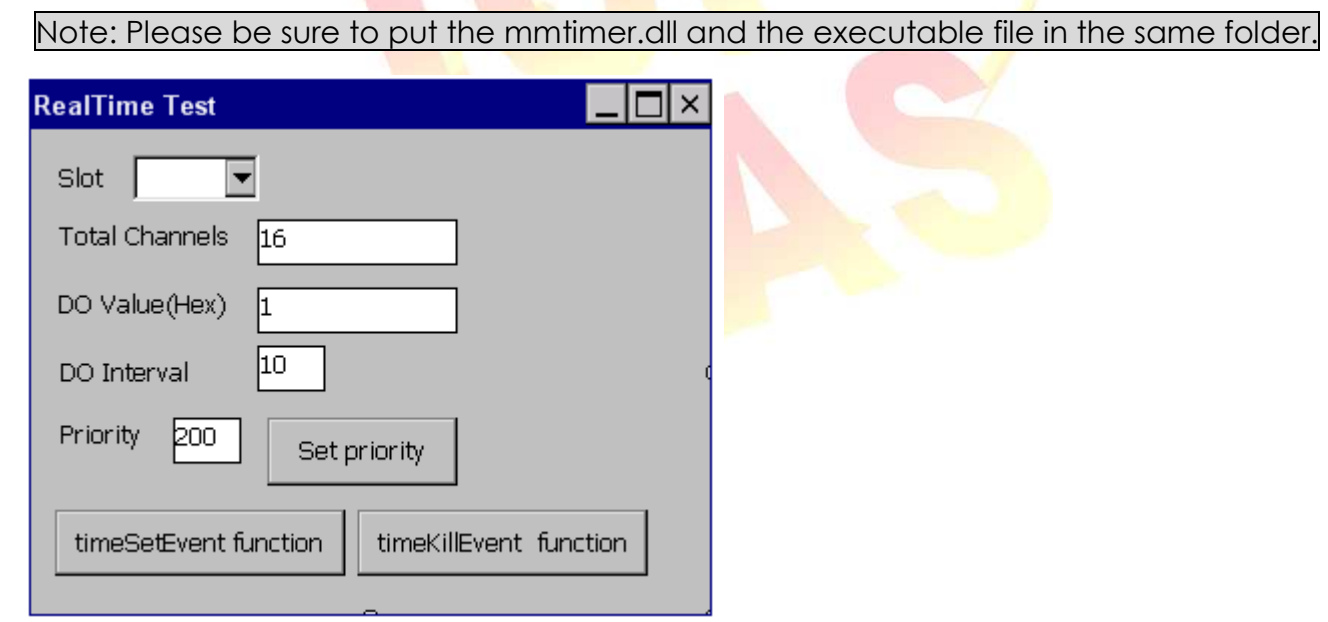

#### **3. VB.net demo**

There is no Multimedia Timer in compact framework. We provide an external "mmtimer.dll" to support Multimedia Timer.

Use any 8K DO modules to output square wave to test real time. Change the timer priority to enhance the real-time capability. Use oscilloscope to see the square wave.

Note: Please be sure to put the mmtimer.dll and the executable file in the same folder.

ICP DAS Co., Ltd. Technical document

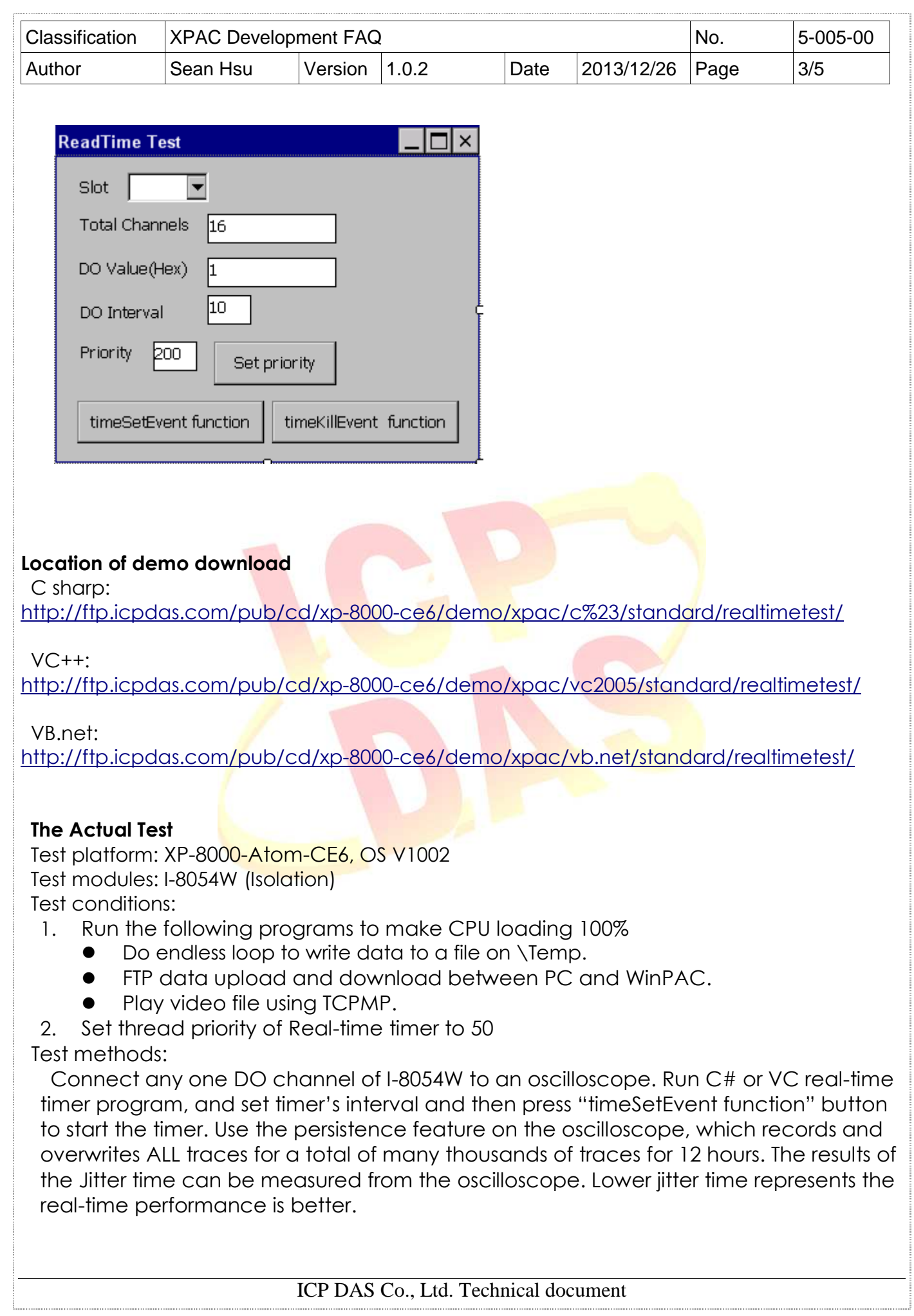

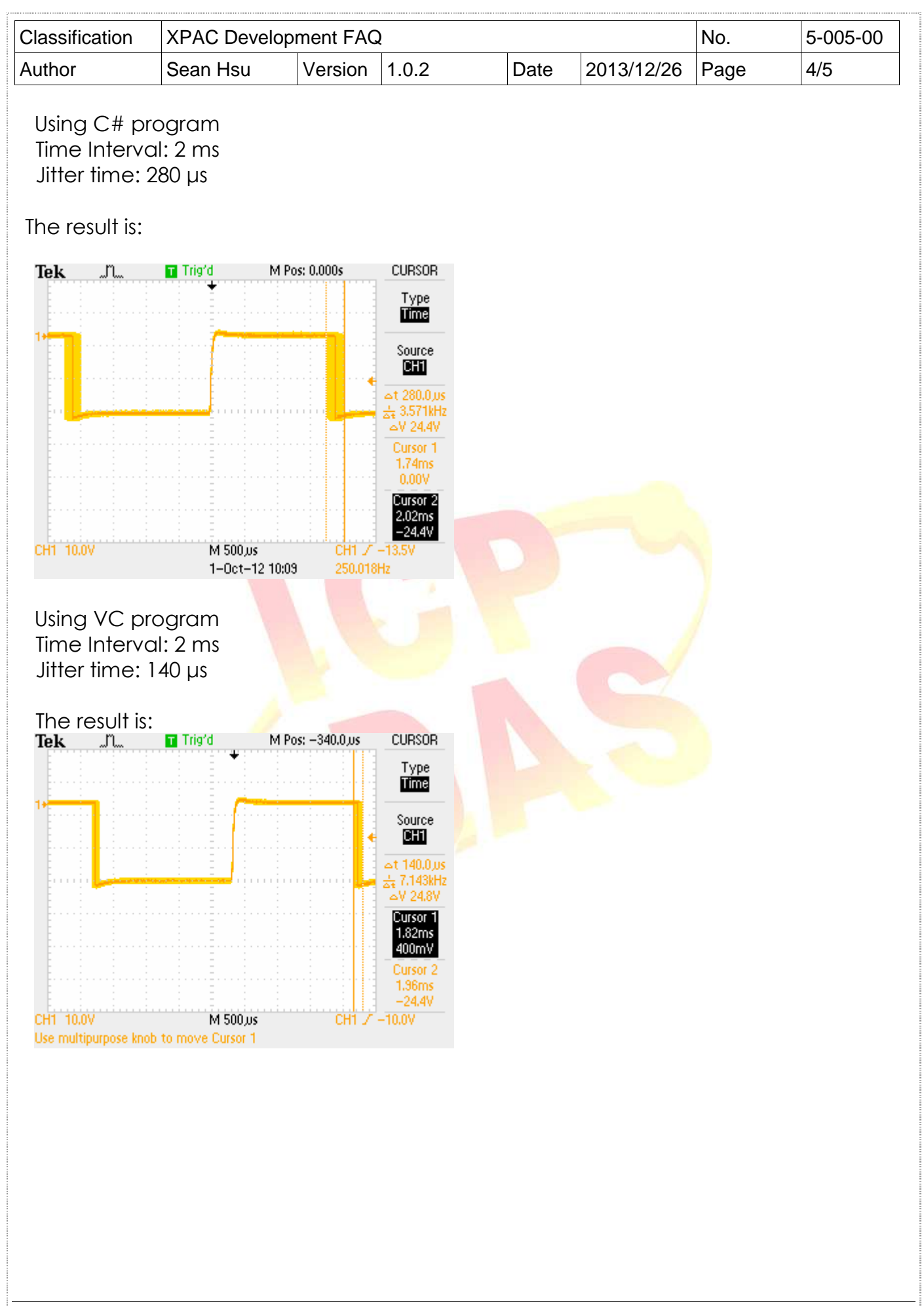

ICP DAS Co., Ltd. Technical document

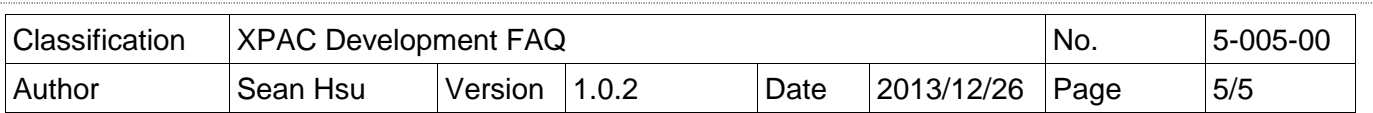

# **References**

#### **What is Real-Time?**

Please refer to the links below for more details.

http://en.wikipedia.org/wiki/Windows\_CE

http://blogs.msdn.com/b/mikehall/archive/2005/07/27/443924.aspx

http://msdn.microsoft.com/en-us/library/ms836535.aspx

Read-Time API description

http://msdn.microsoft.com/en-us/library/ee483451%28WinEmbedded.60%29.aspx

# **Basic Terminology**

# **Interrupt**

An interrupt is a Hardware signal indicates that a real-world event has occurred The corresponding hardware device needs to be serviced by the computer system in some way.

# **Latency**

Latency describes the time from when the interrupt occurred to when the hardware begins to be serviced.

## **Jitter**

Jitter defines the range of allowable variations in service times, and is usually defined by the "tolerance" of a mechanical system for variability in the response.

Refer to the following link for more details.

**ftp://ftp.icpdas.com/pub/cd/xp-8000-ce6/document/faq/performance\_report/x8- 01\_interrupt\_performance\_en.pdf**

**ftp://ftp.icpdas.com/pub/cd/xpac-atom-ce6/document/faq/performance\_report/x8- 01\_interrupt\_performance\_en.pdf**